# Cheatography

# Censys Search Cheat Sheet by himajedi via cheatography.com/196419/cs/41272/

Labels

| IP Addresses and Subnets                    |                                         |
|---------------------------------------------|-----------------------------------------|
| Single IP ( <i>supports IPv4 and IPv6</i> ) | 8.8.8.8 or<br>ip:8.8.8.8                |
| Subnet by CIDR                              | ip: "23.0.0.0/8"                        |
| Subnet by IP Range                          | ip: [1.12.0.0 to 1.15.255.255]          |
| Hostname                                    | dns.names:"*.zip"                       |
| Autonomous System # (ASN)                   | autonomous_system.asn:16509             |
| Autonomous System Name                      | autonomous_system.name:"AMAZ-<br>ON-02" |
| IPv6 hosts                                  | ip: "2001::/3" or<br>labels:ipv6        |

## Ports, Protocols, and Software

| Port                              | services.port:22<br>services.port:{20,21,22}                             |
|-----------------------------------|--------------------------------------------------------------------------|
| Service / Protocol                | services.service_name:SSH                                                |
| Transport protocol                | services.transport_protocol:TCP                                          |
| Software by product and/or vendor | services: (software.vendor:"Apache" AND software.product:"HTTPD")        |
| Software by URI /<br>CPE          | <pre>services.software.cpe =`cpe:2.3:o:mikrotik:- routeros::::::::</pre> |
| Banner grab                       | services.banner:"HTTP/"                                                  |
| Device type                       | services.software: (other.key:"Device" and other.value:"Router")         |
| Number of open ports on host      | service_count: [1 to 20]                                                 |

## Geography

| Country | location.country:"United States"                        |
|---------|---------------------------------------------------------|
| City    | location.city:"Ann Arbor"                               |
| State   | location.province:"Michigan"                            |
| GPS     | (location.coordinates.latitude=41.85003 AND location.c- |
| Coordi- | oordinates.longitude=-87.65005)                         |
| nates   |                                                         |

# **Pro tip:** Use Map To Censys to draw a box over the geographic area of interest and click "Open in Search" to see hosts in the area

# С

By himajedi cheatography.com/himajedi/ Published 14th November, 2023. Last updated 29th April, 2024. Page 1 of 2. Sponsored by CrosswordCheats.com Learn to solve cryptic crosswords! http://crosswordcheats.com

| search by lab                                                          | bel labels: <la -na="" bel="" me=""></la>                                                           |  |
|------------------------------------------------------------------------|----------------------------------------------------------------------------------------------------|--|
| Labels provide broad context about a host or service. Some useful      |                                                                                                    |  |
| host labels: c2, login-page, open-dir, ics, network.device, cryptocur- |                                                                                                    |  |
| rency, managed-file-transfer, ipv6, tarpit, honeypot.                  |                                                                                                    |  |
|                                                                        |                                                                                                    |  |
| Handy Censys Search CLI JQ filters                                     |                                                                                                    |  |
| List of IP<br>addresses                                                | '.[].ip'                                                                                            |  |
| Banners                                                                | '.[]   .ip as \$ip   .services[]   [ \$ip, .transport_protocol,<br>.port, .service_name, .banner ]' |  |
| Usage:censys search <qu ery="">   jq <fi lte="" r=""></fi></qu>        |                                                                                                    |  |
|                                                                        |                                                                                                    |  |
|                                                                        |                                                                                                    |  |

#### Web Entities (HTTP/S) services.http.response.html\_title:"dashboard" HTML Title Response Body services.http.response.body:"login" or servicplaintext or hash es.http.response.body\_hashes:\* Status code services.http.response.status\_code=200 Server header services.http.response.headers: (key: Serve r and value.headers:nginx) Certificate Issuer services.tls.certificates.leaf\_data.issuer.organization:"Let's Encrypt" Certificate Subject services.tls.certificates.leaf\_data.subject.c-Common Name ommon\_name:\*.hero kua pp.com TLS version services.tls.version\_selected:"TLSv1\_1" (Highest negotiated version) Favicon MD5 Hash services.http.response.favicons.md5\_hash:\* Favicon Shodan services.http.response.favicons.shodan\_-Hash (mmh3) hash:\*

# Cheatography

# Censys Search Cheat Sheet by himajedi via cheatography.com/196419/cs/41272/

# Use Case Examples

| Hacked web servers                                | services: (service_name:"HTTP" and<br>http.response.html_title:"hacked by") |
|---------------------------------------------------|-----------------------------------------------------------------------------|
| Hosts serving login pages with port 22 open       | services.port:22 and labels:login-pa                                        |
| Servers in Russia running remote access protocols | location.country:"Russia" and labels:re<br>mote -access                     |
| Filter out hosts with 100+ ports open             | services.truncated: false                                                   |
| Compromised MikroTik routers                      | services.service_name: MIKROT-<br>IK_BW and "HACKED"                        |
| Filter out honeypots and noisy hosts              | not labels:{'honeypot', 'tarpit', 'trunc-<br>ated'}                         |
| RDP running on nonsta-<br>ndard ports             | services: (service_name="RDP" and NOT port=3389)                            |

**Pro tip**: Get more results by including virtual hosts -- click the gear icon and toggle **Virtual Hosts: INCLUDE** 

## Certificates

| Unexpired certif-<br>icates for a specific<br>domain            | labels=unexpired and names: censys.io                                                                                      |
|-----------------------------------------------------------------|----------------------------------------------------------------------------------------------------|
| Self-signed certif-<br>icates observed in<br>Censys host scans  | ever_seen_in_scan: true and labels: "self-s-<br>igned"                                                                     |
| Trusted certs from a<br>specific CA expiring<br>on specific day | parsed.issuer.organization: "Let's Encrypt"<br>and labels: "trusted" and parsed.validity_pe-<br>riod.not_after: 2023-10-13 |

Learn more about the data collected in our certificates dataset: https://search.censys.io/search/definitions?resource=certificates

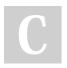

### By himajedi

cheatography.com/himajedi/

Published 14th November, 2023. Last updated 29th April, 2024. Page 2 of 2. Sponsored by CrosswordCheats.com Learn to solve cryptic crosswords! http://crosswordcheats.com